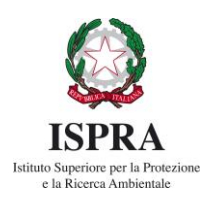

## **Workshop "Modellazione geologica 3D" 17 marzo 2021**

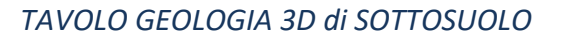

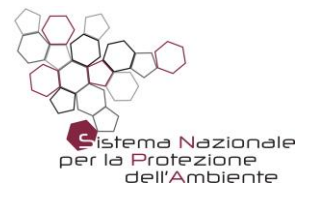

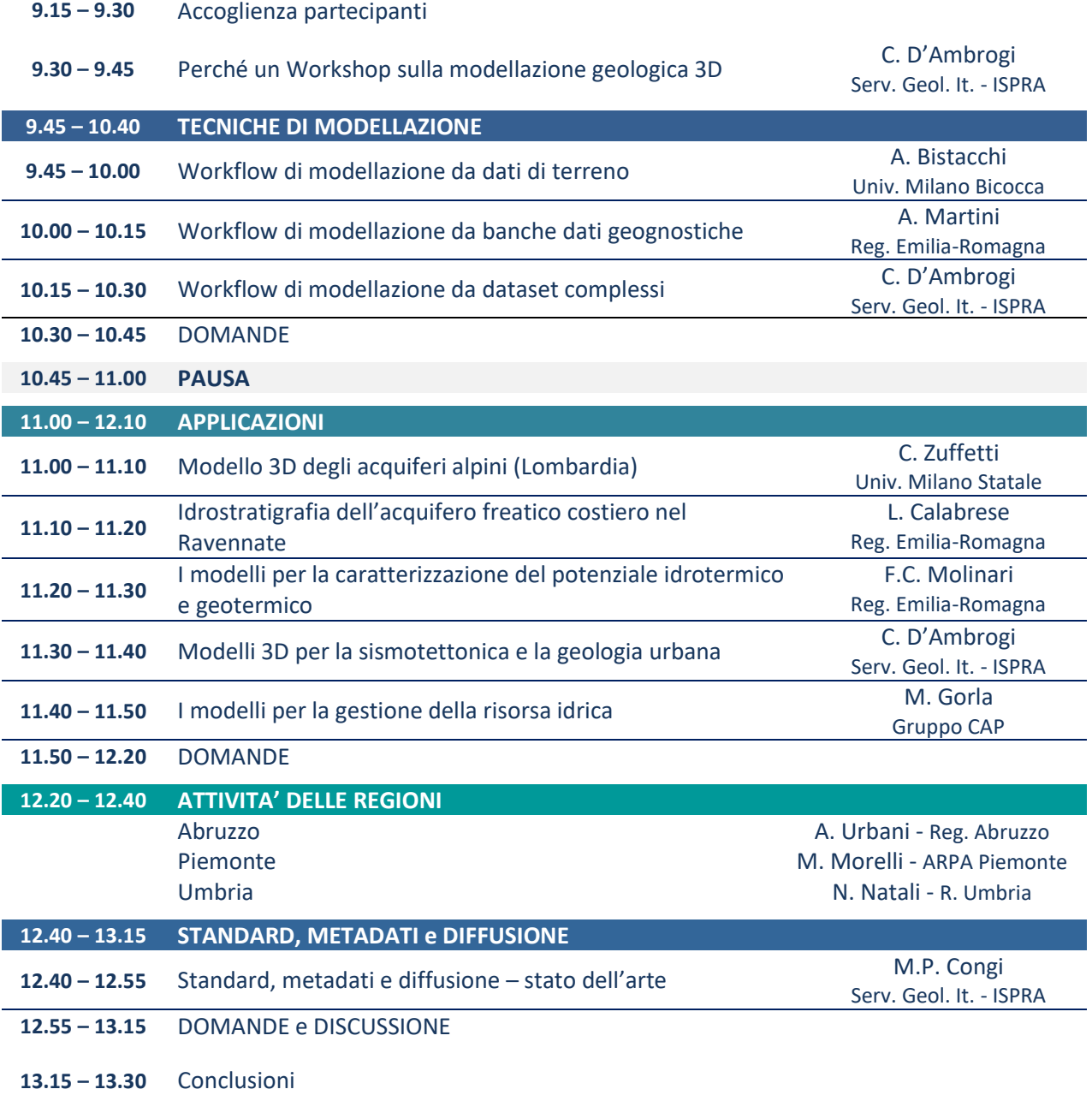

## *Il workshop sarà registrato per successive visualizzazioni sul Canale YouTube ISPRA*

**Modalità accesso**  Entra nella riunione in **Zoom** <https://isprambiente-it.zoom.us/j/99619341992?pwd=citrOTBpOWVKMFRBUGRvcUd2OFo2dz09> **ID riunione**: [996 1934 1992](callto:996%201934%201992) **Passcode**: 500418

Componi in base alla tua posizione Trova il tuo numero locale: <https://isprambiente-it.zoom.us/u/abnI5wxcaT> ID riunione: [996 1934 1992](callto:996%201934%201992) Passcode: 500418

Entra tramite Skype for Business <https://isprambiente-it.zoom.us/skype/99619341992>